شهادة الخربة الجامعية تطوير الربمجيات لتطبيقات الويب

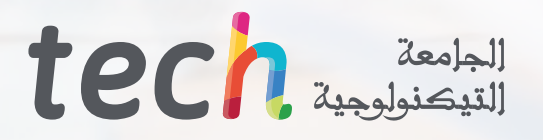

 $\bullet$ 

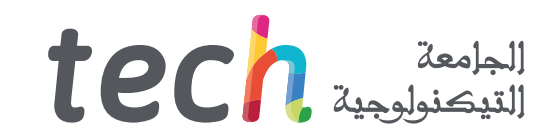

### شهادة الخربة الجامعية تطوير الربمجيات لتطبيقات الويب

- طريقة التدريس: **أونالين**
- مدة الدراسة: **6 أشهر**
- املؤهل الجامعي من: **TECH الجامعة التكنولوجية**
- » عدد الساعات المخصصة للدراسة: <mark>16 ساعات أسبوعيًا</mark>
	- مواعيد الدراسة: **ً وفق ّ ا لوتريتك الخاصة**
		- االمتحانات: **أونالين**

رابط الدخول إلى الموقع الإلكترون: www.techtitute.com/ae/information-technology/postgraduate-diploma/postgraduate-diploma-software-development-web-applications<br>.

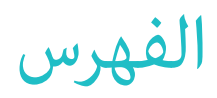

### **[املؤهل العلمي](#page-27-0)** *صفحة 28* 05 **[املقدمة](#page-3-0) [األهداف](#page-7-0) [الهيكل واملحتوى](#page-11-0) [املنهجية](#page-19-0)** *صفحة 4 صفحة 8 صفحة 12 صفحة 20* 01 02 03 04

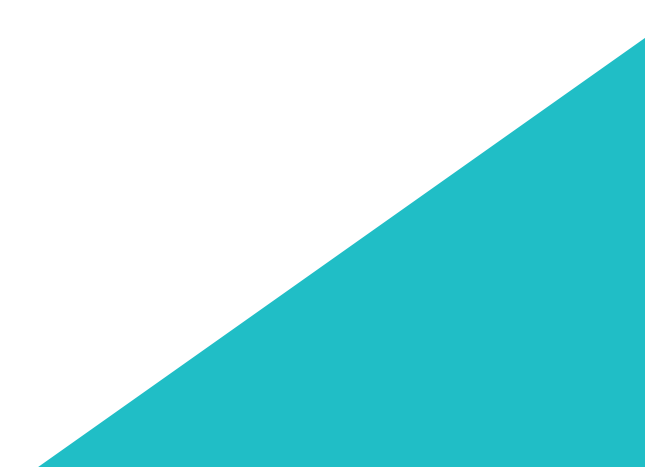

# املقدمة 01

يتعمق هذا الربنامج العايل املستوى يف تطوير الربمجيات لتطبيقات الويب بقيادة محرتفني لديهم سنوات من الخربة يف هذا القطاع. خالل هذه األشهر من التدريب ستتعلم عملية تطوير الربمجياتفي ظل مناذج الربمجة املختلفة ومنوذج الربمجة الشيئية ستكتسب املعرفة األساسية املتعلقة باملسؤولية املهنية املستمدة من إدارة املرشوع وستتعلم استخدام واجهة برمجة DOM ملستندات HTML و XML من أجل تعديل هيكلها وأسلوبها ومحتواها من بين العديد من المشكلات الأخرى التي ستعالجها أثناء هذا التدريب.

ٍ التدريب الكامل الذي سيسمح لك بالتميز والتخصص يف قطاع متنام يتمتع مبهارات وظيفية عالية.

<span id="page-3-0"></span>- scriptcode, open source, free java source, form, button, popup window, calendars, game<br>', status bar" /><br>cripts and apply to your page. Learn how to copy and paste java codes. Source code" />

## املقدمة | 05

"text/html; charee!"<br>tent="en=us" />

itent-"en-us" /><br>Cool Free Codes /> /> ... ava, script, himl code, him help<br>pr. (rebectip: codes, java, script, himl code, him help<br>jol Best Javascript source codes easy on your web pages.

tr(peckatonuq-cotosisabuo)<br>poots)<br>rebl ebx sotrq sabcots)}

 $1461 - 56$ 

it.y<br>http://www.companiture.com//www.ightprofile.com/<br>http://www.ightprofile.com//www.ightp-2012-2022-2024 Conveniedary av

, presidentena (non), en la presidente del material del del del material del material del material de la presidente del material de la presidente de la presidente de la presidente de la presidente de la presidente de la pr FITE<br>Laurence/Donsaggersenhof@etherston.paper<br>Laurence Judings Laurence Pressentalerston.paper

.<br>1FFbUES7\_ebA9k4qK01dTMmz6HEFF7kzyHXUHaRYZAE" /><br>1BjWwX9z61Om1O9BKZkOG/M2BnaM=" />

ico" /><br>(style6.min.css" /><br>(sign=in.min.css" />

*تعلم كيفية تصميم وتقييم وإدارة مشاريع هندسة الربمجيات بفضل هذا التدريب العايل املستوى"*

### 06 tech | المقدمة

.<br>تُخَصص شهادة الخبرة الجامعية هذه للطالب في تطوير البرمجيات لتطبيقات الويب من أجل توفير المعرفة والأدوات اللازمة لتصميم وتطوير الأنظمة المعقدة التي تستجيب للمشاكل املطروحة.

الهدف الرئييس من هذا التدريب هو أن يحقق الطالب القدرة عىل دمج التحسينات النوعية الجوهرية وتقديم حلول جديدة ملشاكل محددة تنشأ يف تطوير الربمجيات.

.<br>مع هذا البرنامج الكامل سيتعلم الطالب الإجراءات والتقنيات لتحسين مظهر المستند المكتوب بلغة HTML؛ وسوف تتقن عملية التعامل مع العميل من خلال استخدام: النماذج وملفات تعريف الارتباط وإدارة الجلسات بالإضافة إلى اكتساب المعرفة اللازمة للتطبيق الصحيح للمنهجيات المرنة في تطوير البرمجياتبما في ذلك Scrum.

ً من خالل هذا التدريب ستحصل عىل املوارد التعليمية األكرث تقدما وستتاح لك الفرصة ألخذ برنامج تعليمي يجمع أعمق املعرفة حول هذا املوضوع حيث تقدم مجموعة من الأساتذة ذوي الدقة العلمية العالية والخرة الدولية الواسعة المعلومات الأكثر اكتمالاً تحت تصرفكم محدثًا بأحدث التطورات والتقنيات في هندسة الرمجيات وأنظمة املعلومات.

.<br>يغطي المنهج القضايا الرئيسية الحالية في هندسة البرمجيات وأنظمة الكمبيوتر بطريقة تجعل من يتقنها مستعدًا للعمل في هذا الموضوع. لذلك فهي ليست مجرد شهادة .<br>أخرى في حقيبة الظهر ولكنه أداة تعليمية حقيقية للتعامل مع موضوعات التخصص بطريقة حديثة وموضوعية وحكيمة تعتمد على أحدث المعلومات اليوم.

وتجدر الإشارة إلى أنه نظرًا لأن شهادة الخبرة الجامعية تَدَرس عبر الإنترنت بنسبة ٪100 فإن الطالب غير مشروط بجداول زمنية ثابتة أو الحاجة إلى الانتقال إلى مكان مادي آخر ولكن ميكنه الوصول إىل املحتويات يف أي وقت من اليوم وتحقيق التوازن بني عملك أو حياتك الشخصية مع العمل األكادميي.

إذا كنت تريد التميز والقدرة عىل تصميم وتطوير مشاريع هندسة النظم املعقدة فهذا هو برنامجك.

تحتوي **شهادة الخربة الجامعية** يف **تطوير الربمجيات لتطبيقات الويب** عىل الربنامج العلمي األكرث اكتامالً وحداثة يف السوق. ومن أبرز امليزات:

- تطوير حاالت عملية مقدمة من قبل خرباء يف تطوير الربمجيات لتطبيقات الويب
- املحتويات الرسومية والتخطيطية والعملية بشكل بارز التي يتم تصورها بها تجمع املعلومات العلمية والعملية حول تلك التخصصات التي تعترب رضورية للممارسة المهنية
	- التدريبات العملية حيث يتم إجراء عملية التقييم الذايت لتحسني التعليم
	- تركيزها الخاص عىل املنهجيات املبتكرة يف تطوير الربمجيات لتطبيقات الويب
	- دروس نظرية وأسئلة للخرباء ومنتديات مناقشة حول القضايا الخالفية وأعامل التفكري الفردي
		- توفر الوصول إىل املحتوى من أي جهاز ثابت أو محمول متصل إىل اإلنرتنت

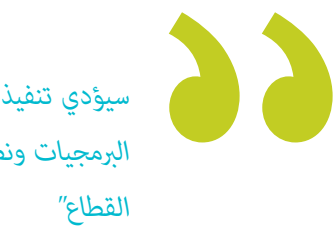

*سيؤدي تنفيذ شهادة الخربة الجامعية هذه إىل وضع محرتيف هندسة الربمجيات ونظم املعلومات يف طليعة أحدث التطورات يف هذا* 

### املقدمة | 07

*شهادة الخربة الجامعية هذه هي أفضل استثامر ميكنك القيام به يف اختيار برنامج التحديث يف مجال تطوير الربامج لتطبيقات الويب. نقدم لك الجودة والوصول املجاين إىل املحتوى"*

*يحتوي هذا التدريب عىل أفضل املواد التعليمية املتاحة عرب اإلنرتنت أو القابلة للتنزيل لتسهيل إدارة الدراسة والجهد.*

*ستسمح لك شهادة الخربة الجامعية هذه بنسبة 100٪ أونالين بدمج دراستك مع عملك املهني. أخرت بنفسك أين ومتى تتدرب.*

> وهي تضم في هيئة التدريس متخصصين ينتمون إلى مجال تطوير البرمجيات لتطبيقات الويب الذين يصبون في هذا التدريب خبرة عملهم بالإضافة إلى متخصصني معرتف بهم من جمعيات مرجعية وجامعات مرموقة.

.<br>سيسمح محتوى الوسائط المتعددة المُعد بأحدث التقنيات التعليمية إلى التعلم المهني والسياقي أي في بيئة محاكاة التي ستوفرها هذه الشهادة الجامعية من تدريب ضمن مواقف حقيقية.

يركز تصميم هذا البرنامج على التعلم القائم على المشكلات والذي يجب على المهني من خلاله محاولة حل الحالات المختلفة للممارسة المهنية التي تُطرَح على مدار هذا البرنامج. لهذا سيحصل الطالب المختص على مساعدة من نظام فيديو تفاعلي مبتكر تم إنشاؤه بواسطة خبراء معترف بهم في تطوير الربمجيات لتطبيقات الويب والذين يتمتعون بخربة كبرية.

# األهداف 02

<span id="page-7-0"></span>تهدف شهادة الخربة الجامعية يف تطوير الربمجيات لتطبيقات الويب إىل تسهيل أداء املهنني حتى يكتسبوا ويتعرفوا عىل االبتكارات الرئيسية يف هذا املجال والتي ستسمح لهم عمارسة مهنتهم بأعلى جودة واحترافية.

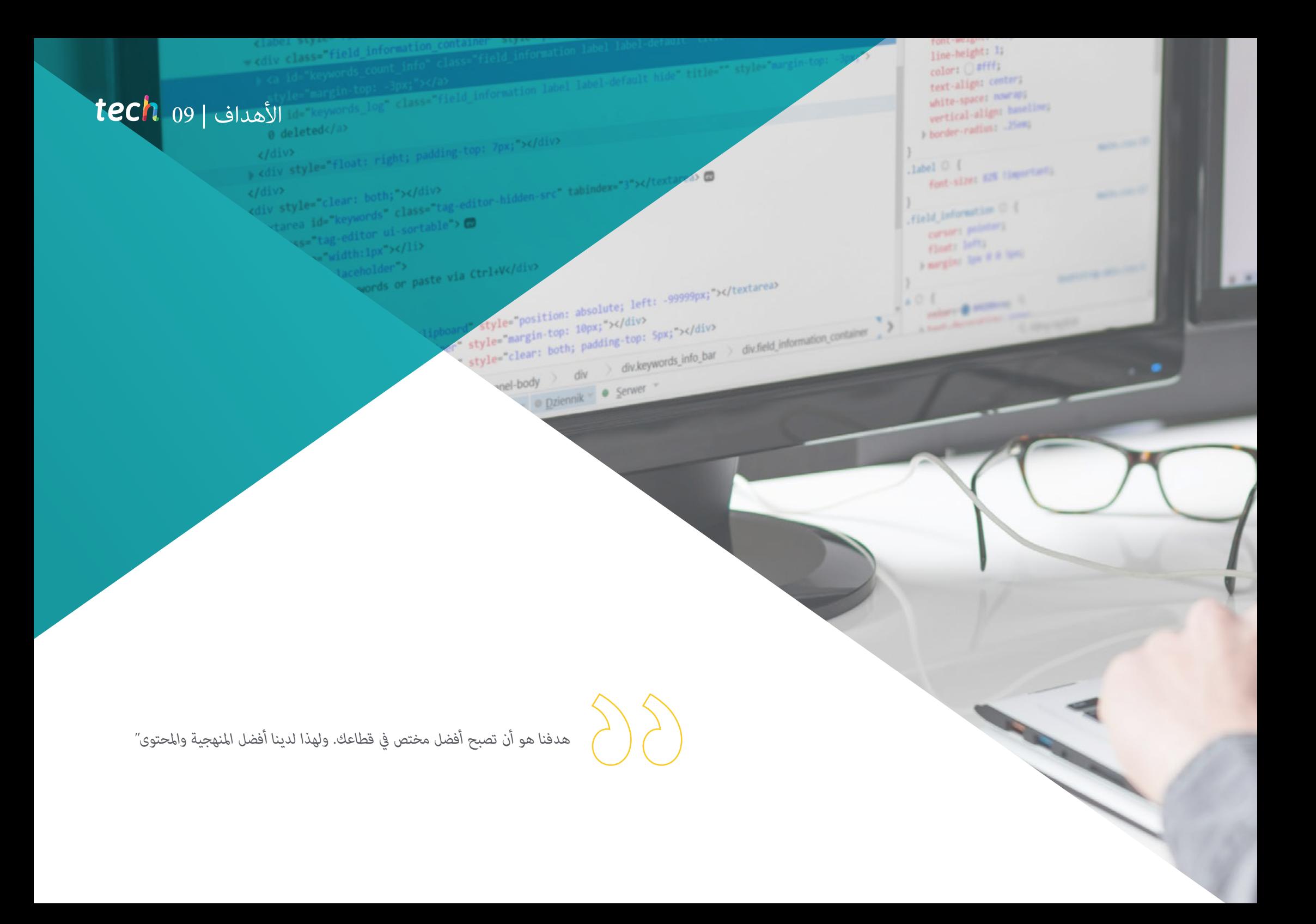

### الأهداف  $\pm$  10  $\text{tech}$

**األهداف العامة**

- ◆ اكتساب معرفة جديدة في هندسة البرمجيات ونظم المعلومات
- اكتساب مهارات جديدة من حيث التقنيات الجديدة وآخر املستجدات يف الربمجيات
	- معالجة البيانات الناتجة عن أنشطة هندسة الربمجيات وأنظمة املعلومات

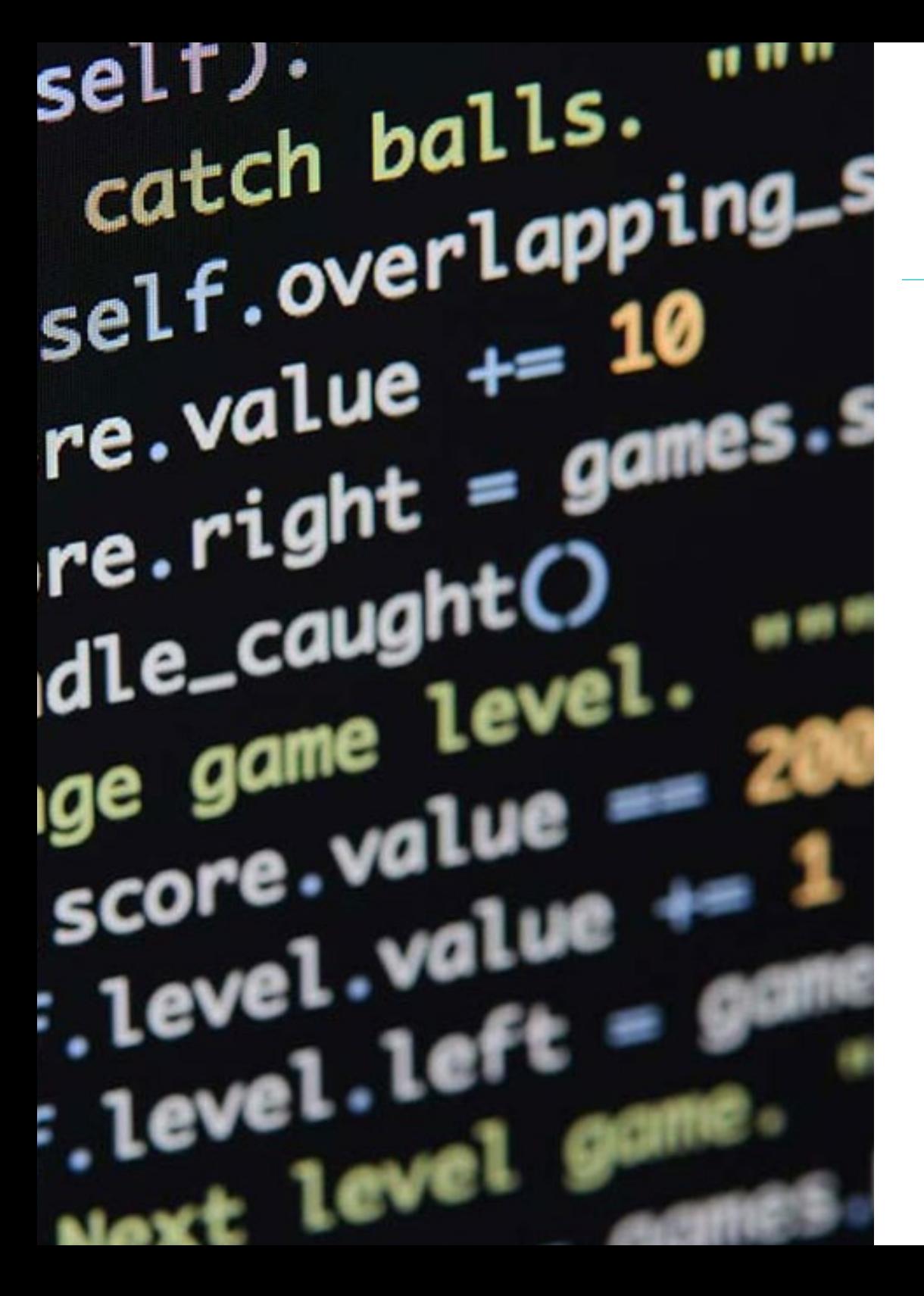

### $\textbf{tech}$  11 | الأهداف

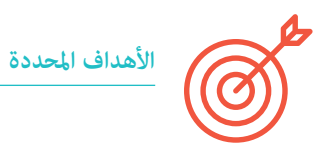

#### **الوحدة .1 املنهجيات والتطوير والجودة يف هندسة الربمجيات**

- معرفة أسس هندسة الربمجياتوكذلك مجموعة القواعد أو املبادئ األخالقية واملسؤولية املهنية أثناء التطوير وبعده
	- فهم عملية تطوير الربمجيات تحت مناذج الربمجة املختلفة ومنوذج الربمجة الشيئية
	- فهم األنواع املختلفة لنمذجة التطبيق وأمناط التصميم يف لغة النمذجة املوحدة )UML)
	- اكتساب املعرفة الالزمة للتطبيق الصحيح للمنهجيات املرنة يف تطوير الربمجياتبام يف ذلك Scrum
- التعرف عىل منهجية التطوير Lean للتمييز بني األنشطة التي ال تضيف قيمة إىل العملية من أجل الحصول عىل برمجيات عالية الجودة

#### الوحدة 2. إدارة مشروع البرمجيات

- معرفة املفاهيم األساسية إلدارة املشاريع ودورة حياة إدارة املرشوع
- فهم املراحل املختلفة إلدارة املرشوع مثل البدء والتخطيط وإدارة أصحاب املصلحة وتحديد النطاق
	- تعليم تطوير الجدول الزمني إلدارة الوقت وتطوير امليزانية واالستجابة للمخاطر
- ◆ فهم عملية إدارة الجودة في المشاريع ما في ذلك التخطيط والضمان والمراقبة والمفاهيم الإحصائية والأدوات المتاحة
	- فهم عمليات املشرتيات والتنفيذ واملراقبة والتحكم وإغالق املرشوع
	- ◆ اكتساب المعرفة الأساسية المتعلقة بالمسؤولية المهنية المستمدة من إدارة المشروع

#### **الوحدة .3 حوسبة عميل الويب**

- فهم عملية إنشاء محتوى الويب من خالل لغة ترميز HTML
- فهم اإلجراءات والتقنيات لتحسني مظهر املستند املكتوب بلغة HTML
	- التعرف عىل تطور لغة JavaScript
	- ◆ اكتساب المعرفة اللازمة لتطوير التطبيقات على جانب عميل الويب
- تطوير التطبيقات ذات الهياكل املعقدة من خالل استخدام اإلجراءات والوظائف والكائنات املختلفة التي تشكل JavaScript
	- تعلم كيفية استخدام واجهة برمجة DOM لوثائق HTML و XML من أجل تعديل كل من هيكلها ومنطها ومحتواها
- فهم استخدام البث املستند إىل األحداث واملستمعينباإلضافة إىل استخدام مجموعات األدوات الحديثة وأنظمة املحاذاة Toolkit
- معرفة مفهوم قابلية استخدام الويب ومزاياها ومبادئها وأساليبها وتقنياتها لجعل موقع الويب قابالً لالستخدام من قبل املستخدم
- إنشاء معرفة بإمكانية الوصول إىل الويب وأهميتها يف املنصات الرقمية الحالية واملنهجيات والقواعد واملعايري وتحديد مقاييس االمتثال

#### **الوحدة .4 حوسبة خادم الويب**

- فهم املفاهيم األساسية واملتوسطة واملتقدمة للغة PHP لتنفيذ التطبيقات عىل جانب الخادم
	- اكتساب املعرفة الالزمة لنمذجة البيانات وعالقاتها ومفاتيحها وتسوياتها
- فهم بناء منوذج البيانات املنطقية ومواصفات الجداول واألعمدة واملفاتيح والتبعيات باإلضافة إىل املعرفة الالزمة للمعالجة املادية للبيانات وأنواع امللفات وأماط الوصول وتنظيمها
	- تعلم كيفية دمج التطبيقات املطورة يف PHP مع قواعد بيانات MariaDB و MySql
	- إتقان عملية التعامل مع العميل من خالل استخدام: النامذج، وملفات تعريف االرتباط وإدارة الجلسة
	- تغطية املنهج للقضايا الرئيسية الحالية يف هندسة الربمجيات وأنظمة الكمبيوتر )MVC ً ) بطريقة تجعل من يتقنها مستعدا للعمل يف هذا املوضوع
		- اكتساب املهارات الالزمة الستخدام خدمات الويب من خالل استخدام XML و SOA و REST

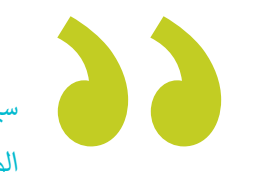

*سيسمح لك تحسني مهاراتك يف مجال التطور الربمجيات لتطبيقات الويب بأن تكون أكرث قدرة عىل املنافسة. واصل تدريبك وامنح مسريتك املهنية الدفعة الالزمة "*

# الهيكل واملحتوى 03

<span id="page-11-0"></span>تم تصميم هيكل المحتويات من قبل أفضل المهنيين الذين يتمتعون بخبرة واسعة ومكانة معترف بها في المهنة ويدركون الفوائد التي مكن أن تجلبها أحدث التقنيات التعليمية للتعليم العايل.

# الهيكل واملحتوى | 13

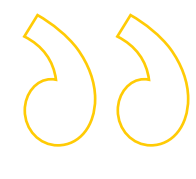

*لدينا الربنامج العلمي األكرث اكتامال وحداثة يف السوق. نسعى للتميز وأن تحققه أنت أيضاً "*

## الهيكل والمحتوى | 14  $\pm$ 14 | الهيكل

#### **الوحدة .1** املنهجيات والتطوير والجودة يف هندسة الربمجيات

- .1.1 مقدمة يف هندسة الربمجيات
	- .1.1.1 مقدمة
- .2.1.1 أزمة الربمجيات
- .3.1.1 االختالفات بني هندسة الربمجيات وعلوم الحاسوب
- .4.1.1 األخالق واملسؤولية املهنية يف هندسةالربمجيات
	- .5.1.1 مصانع الربمجيات
	- .2.1 عملية تطويرالربمجيات
		- .1.2.1 تعريف
	- .2.2.1 منوذج عمليةالربمجيات
	- .3.2.1 عملية تطوير موحدة لاللربمجيات
		- .3.1 تطويرالربمجياتكائنية التوجه
			- .1.3.1 مقدمة
		- .2.3.1 مبادئ توجيه العنارص
			- .3.3.1 تعريف العنارص
			- .4.3.1 تعريف الفئة
- .5.3.1 التحليل املوجه للكائنات مقابل التصميم املوجه للكائنات
	- .4.1 تطوير الربمجيات القامئة عىل النموذج
		- .1.4.1 الحاجة إىل النمذجة
	- .2.4.1 منذجة أنظمةالربمجيات
		- .3.4.1 منذجة الكائن
			- .4.4.1 UML
		- .5.4.1 أدوات CASE
	- .5.1 منذجة التطبيق وأمناط التصميم مع UML
		- .1.5.1 منذجة املتطلبات املتقدمة
		- .2.5.1 النمذجة الثابتة املتقدمة
	- .3.5.1 النمذجة الديناميكية املتقدمة
		- .4.5.1 منذجة املكونات
	- .5.5.1 مقدمة يف أمناط التصميم مع UML
		- .6.5.1 التكيف
		- .7.5.1 املصنع
		- .8.5.1 *Singleton*
		- .9.5.1 اإلسرتاتيجية
		- .10.5.1 الرتكيبات
		- .11.5.1 مظهر زائف
		- .12.5.1 املراقب
- .6.1 الهندسة النموذجية
- .1.6.1 مقدمة .2.6.1 نظم Metamodeling
	- .3.6.1 MDA
	- .4.6.1 DSL
- .5.6.1 تحسينات النموذج باستخدام OCL
	- .6.6.1 منوذج التحوالت
	- .7.1 علم الوجود يف هندسةالربمجيات
		- .1.7.1 مقدمة
		- .2.7.1 هندسة الوجود
- .3.7.1 تطبيق علم الوجود يف هندسةالربمجيات
	- .8.1 املنهجيات املرنة لتطويرالربمجيات، Scrum
		- .1.8.1 ما هي مرونةالربمجيات؟
		- .2.8.1 البيان املرن
	- .3.8.1 خارطة الطريق للمرشوع املرن
		- .4.8.1 مالكاملنتج
		- .5.8.1 تواريخ املستخدمني
	- .6.8.1 التخطيط والتقدير املرن
	- .7.8.1 القياسات يف التطورات املرنة .8.8.1 مقدمة يف Scrum
		- .9.8.1 األدوار
		- .10.8.1 املنتج*Backlog*
		- .11.8.1 الرسعة*Sprint*
		- .12.8.1 االجتامعات
		- .9.1 منهجية تطوير الربمجيات Lean
			- .1.9.1 مقدمة
			- .2.9.1 Kanban
	- .10.1 جودة وتحسني عملية الربمجيات
		- .1.10.1 مقدمة
		- .2.10.1 قياس الربمجيات
		- .3.10.1 اختبار الربمجيات
- .4.10.1 منوذج جودة عمليةالربنامج: CMMI

# الهيكل واملحتوى | 15

#### ا<mark>لوحدة 2.</mark> إدارة مشروع البرمجيات

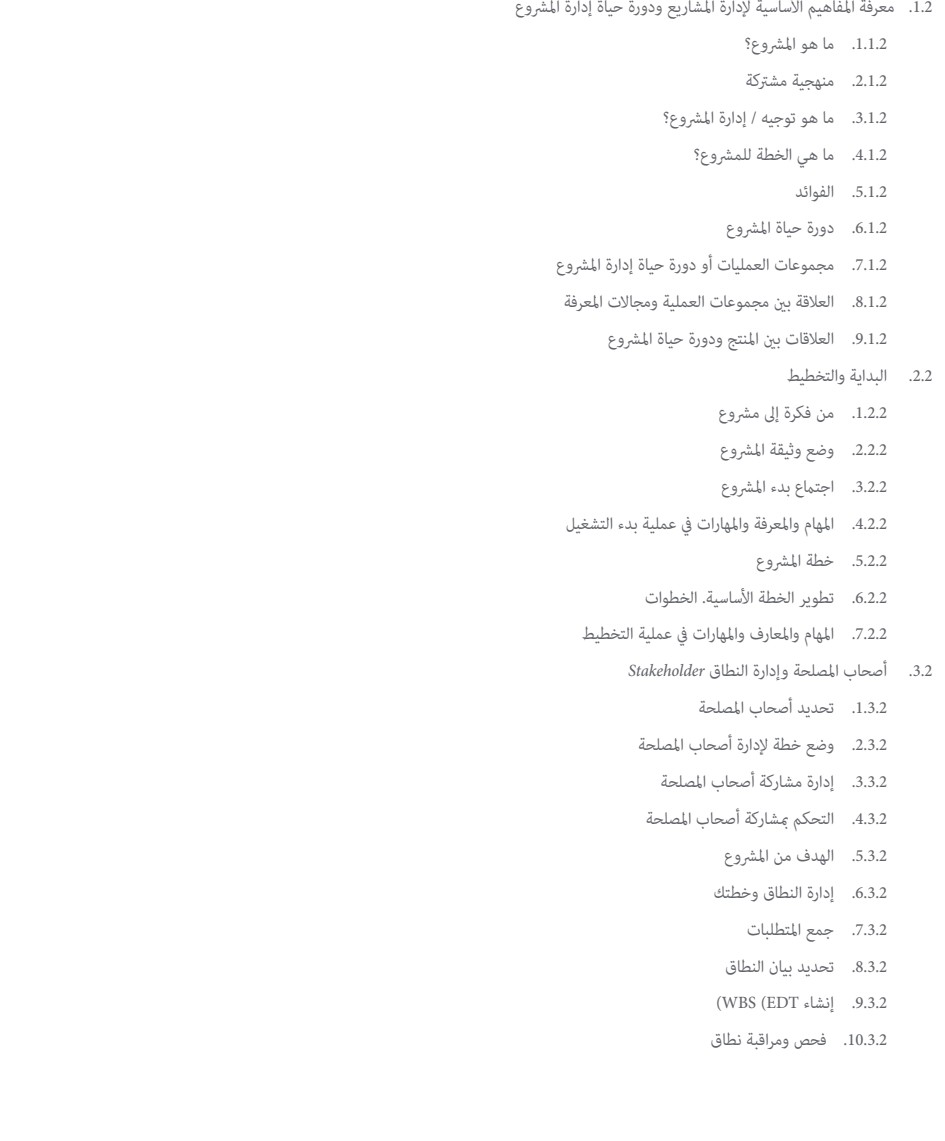

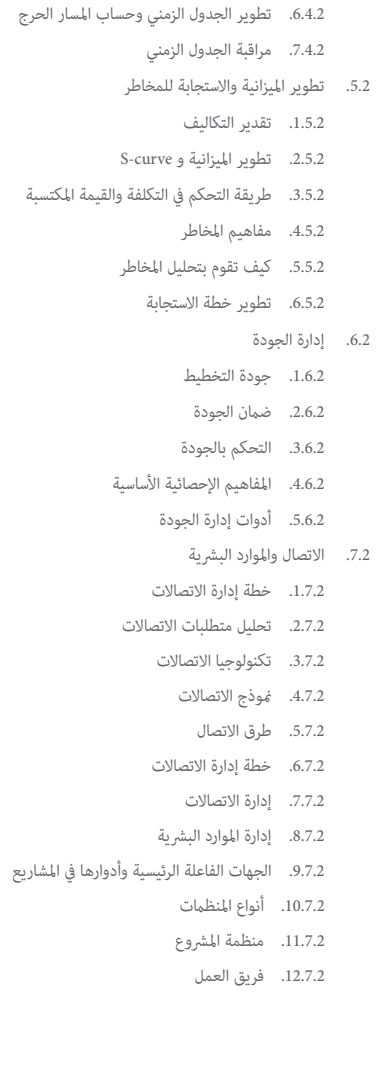

.4.2 تطوير الجدول الزمني

.1.4.2 إدارة الوقت وخطتك .2.4.2 تحديد األنشطة .3.4.2 تحديد تسلسل األنشطة .4.4.2 تقدير موارد النشاط .5.4.2 تقدير مدة األنشطة

الحرج

## الهيكل والمحتوى | 16  $\,$  | 16  $\,$

.8.2 التزويد .1.8.2 العملية املقتنيات .2.8.2 التخطيط .3.8.2 بحث عن املوردين واطلب العروض .4.8.2 منح العقد .5.8.2 إدارة العقود .6.8.2 العقود .7.8.2 أنواع العقود .8.8.2 التفاوض عىل العقد .9.2 التنفيذ واملراقبة واإلغالق .1.9.2 مجموعات العملية .2.9.2 تنفيذ املرشوع .3.9.2 مراقبة املرشوع والتحكم فيه .4.9.2 إغالق املرشوع .10.2 املسؤولية املهنية .1.10.2 املسؤولية املهنية .<br>2.10.2. خصائص المسؤولية الاجتماعية والمهنية .3.10.2. مدونة الأخلاقيات لقائد المشروع<br>4.10.2. المسؤولية مقابل PMP® .5.10.2 أمثلة عىل املسؤولية .6.10.2 فوائد االبتكار

#### **الوحدة .3** حوسبة عميل الويب

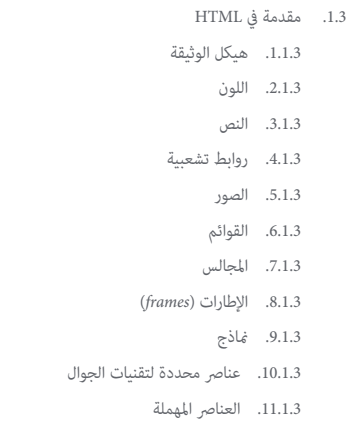

#### .2.3 أوراق أمناط الويب )CSS)

- .1.2.3 عنارص وهيكل ورقة األمناط
- .1.1.2.3 إنشاء أوراق األمناط
- .2.1.2.3 تطبيق األمناط. املحددات
- .3.1.2.3 وراثة النمط واملتتالية
- .4.1.2.3 تنسيق الصفحة باستخدام األمناط
- .5.1.2.3 هيكل الصفحة من خالل األمناط. منوذج الصندوق
	- .2.2.3 أمناط التصميم لألجهزة املختلفة
	- .3.2.3 أنواع أوراق األمناط: ثابتة وديناميكية. الفصول الكاذبة
		- .4.2.3 املامرسات الجيدة يف استخدام أوراق األمناط
			- .3.3 مقدمة وتاريخ JavaScript
				- .1.3.3 مقدمة
			- .2.3.3 تاريخ JavaScript
			- .3.3.3 بيئة التطوير التي سنستخدمها
				- .4.3 املفاهيم األساسية لربمجة الويب
			- .1.4.3 بناء جملة JavaScript األسايس
			- .2.4.3 أنواع البيانات األولية واملشغالت
				- .3.4.3 املتغريات والنطاقات
				- .4.4.3 السالسلوالحرفية النموذجية
					- .5.4.3 األرقام واملنطقية
						- .6.4.3 مقارنات
					- .5.3 الهياكل املعقدة يف JavaScript
			- .1.5.3 املتجهات أو املصفوفات واألشياء
				- .2.5.3 مجموعات
				- .3.5.3 خرائط
				- .4.5.3 املقايضات
				- .5.5.3 الحلقات
				- .6.3 الوظائف واألشياء
				- .1.6.3 تحديد واستدعاء الوظائف
					- .2.6.3 الحجج
					- .3.6.3 وظائف السهم
					- .4.6.3 وظائفرد االتصال
				- .5.6.3 وظائف ذات ترتيب أعىل
					- .6.6.3 األشياء الحرفية
						- .7.6.3 الشئ *This*
	- .8.6.3 األشياء كمساحات أسامء:الكائن الرياضيوكائن التوقيت

### الهيكل واملحتوى | 17

.1.7.3 ما هو التصميم الشامل للتعلم؟ .2.7.3 قليال من التاريخ .3.7.3. التصفح والحصول على العناصر .4.7.3 DOM الظاهري مع JSDOM .5.7.3 محددات طلب البحث أو محددات االستعالم .6.7.3 التنقل من خالل الخصائص .7.7.3 تعيين سمات للعناصر .8.7.3 إنشاء وتعديل العقد .9.7.3 تحديث منط عنرص DOM .8.3 تطوير الويب الحديث .1.8.3 البث القائم عىل الحدث واملستمعني .2.8.3 مجموعات أدوات الويب الحديثة وأنظمة املحاذاة .3.8.3 الوضع املقيد يف JavaScript .4.8.3 يشء أكرث عن الوظائف .5.8.3 الوعود والوظائف غري املتزامنة .6.8.3 اإلغالق .7.8.3 الربمجة الوظيفية .8.8.3 OOP يف JavaScript .9.3 سهولة استخدام املوقع .<br>1.9.3. مقدمة في سهولة الاستخدام .2.9.3 تعريف سهولة االستخدام .3.9.3 أهمية تصميم الويب املرتكز عىل املستخدم .4.9.3 االختالفات بني إمكانية الوصول وسهولة االستخدام .5.9.3 املزايا واملشاكل يف الجمع بني إمكانية الوصول وسهولة االستخدام .6.9.3 مزايا وصعوبات تنفيذ املواقع اإللكرتونية الصالحة لالستخدام .7.9.3 طرق االستخدام .8.9.3 تحليل متطلبات املستخدم .9.9.3 مبادئ التصميم املفاهيمي. النامذج األولية املوجهة للمستخدم .10.9.3 إرشادات إنشاء مواقع إلكرتونية قابلة لالستخدام .1.10.9.3 إرشادات االستخدام Nielsen Jakob

.2.10.9.3 إرشادات االستخدام Nielsen Jakob

.11.9.3 تقييم قابلية االستخدام

.7.3 منوذج العنرص املستند )DOM)

.10.3 الوصول إىل موقع الويب .1.10.3 مقدمة .2.10.3 تعريف الوصول إىل الويب .3.10.3 أنواع اإلعاقات .1.3.10.3 اإلعاقات املؤقتة أو الدامئة .2.3.10.3 إعاقات برصية .3.3.10.3 إعاقات سمعية .4.3.10.3 اإلعاقات الحركية .5.3.10.3 اإلعاقات العصبية أو اإلدراكية .6.3.10.3 الصعوبات الناتجة عن الشيخوخة .7.3.10.3 القيود املستمدة من البيئة .8.3.10.3 الحواجز التي متنع الوصول إىل الويب .4.10.3 املساعدات الفنية ومنتجات الدعم للتغلب عىل الحواجز .1.4.10.3 مساعدة املكفوفني .2.4.10.3 يساعد األشخاص الذين يعانون من ضعف البرص .3.4.10.3 مساعدة المصابن بعمى الألوان .4.4.10.3 مساعدة لذوي اإلعاقة السمعية .5.4.10.3 مساعدة األشخاص ذوي اإلعاقة الحركية .6.4.10.3 مساعدة األشخاص ذوي اإلعاقات اإلدراكية والعصبية .5.10.3 مزايا وصعوبات تنفيذ الوصول إىل الويب .6.10.3 اللوائح والمعاير الخاصة بإمكانية الوصول إلى الويب .7.10.3 الهيئات التنظيمية الوصول إىل الويب .8.10.3 مقارنة القواعد واملعايري .9.10.3 إرشادات لاللتزام باللوائح واملعايري .1.9.10.3 وصف الإرشادات الرئيسية (الصور، روابط الفيديو، إلخ.) .2.9.10.3 إرشادات للمالحة التي ميكن الوصول إليها .1.2.9.10.3 اإلدراك .2.2.9.10.3 قابلية التشغيل .3.2.9.10.3 القابلية للفهم .4.2.9.10.3 متانة

# الهيكل والمحتوى | 18  $\,$  | 18  $\,$  | 18  $\,$

.10.10.3 وصف عملية االمتثال إلمكانية الوصول إىل الويب .11.10.3 مستويات االمتثال .12.10.3 معايري النجاح .13.10.3 متطلبات التوافق

.14.10.3 منهجية تقييم الوصول إىل املوقع

#### ا**لوحدة 4.** حوسبة خادم الويب

- .1.4 مقدمة يف الربمجة عىل السريفر: PHP
- .1.1.4 أساسيات الربمجة عىل السريفر
	- .2.1.4 قواعد PHP األساسية
- .3.1.4 إنشاء محتوى HTML باستخدام PHP
- .4.1.4 بيئات التطوير واالختبار: XAMPP
	- .2.4 php املتقدم
	- .1.2.4 هياكل التحكم مع PHP
		- .2.2.4 الوظائف يف PHP
	- .3.2.4 إدارة *Arrays* يف PHP
	- .4.2.4 التعامل مع السلسلة مع PHP
		- .5.2.4 توجيه الكائن يف PHP
			- .3.4 مناذج البيانات
- .1.3.4 مفهوم البيانات. دورة حياة البيانات
	- .2.3.4 نوع البيانات
	- .1.2.3.4 أسايس
	- .2.2.3.4 السجالت
	- .3.2.3.4 دينامييك
		- .4.4 النموذج العالئقي
		- .1.4.4 الوصف
	- .2.4.4 الكيانات وأنواع الكيانات
	- .3.4.4 عنارص البيانات. صفات
- .4.4.4 العالقات: األنواع واألنواع الفرعية والعالقة األساسية
	- .5.4.4 مفاتيح. أنواع املفاتيح
	- .6.4.4 التوحيد. أشكال عادية

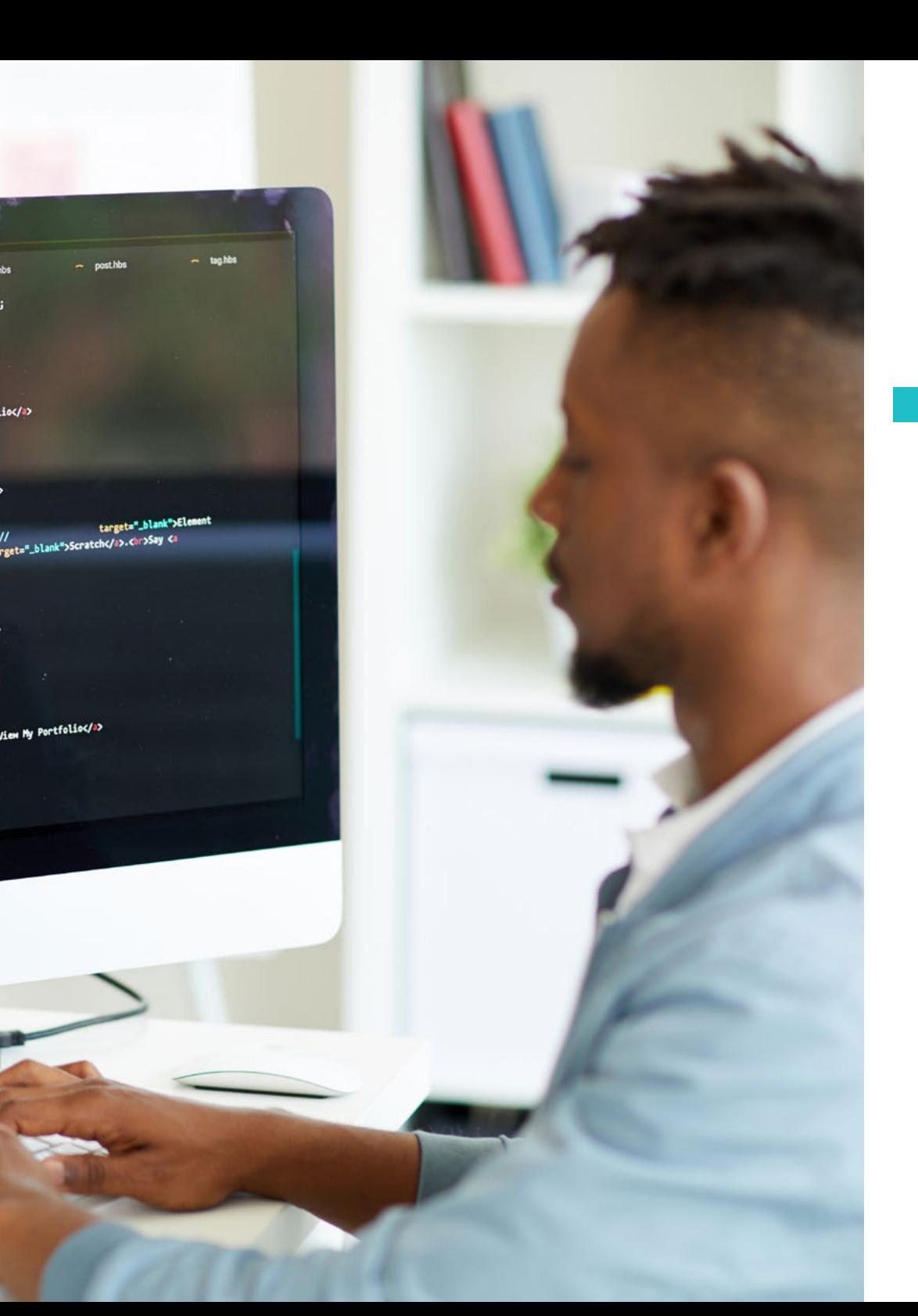

 $ioc/a$ 

iew My Portfolioc/a>

#### **Index hhs**  $\overline{a}$  default.hbs oldsult.hbs manufacture.com index.hbs manufacture.com<br> **E.parentNode.insertBefore(e,r)){**window,document,'script','ga')}<br> **E.parentNode.insertBefore(e,r)){window,document,'script','ga')}**<br> **ga('create','UA-61068113-1');ga(** aa. 54 **SS** cheripty  $\overline{\mathbf{S}}$  $57$ efinal><br>Casty class="{{body\_class}}">  $\overline{\mathbf{3}}$  $\overline{\mathbf{39}}$ id="docs">View My Portfol  $\bullet$ < href="http://portfolio.  $\overline{a}$  $\overline{62}$ currian id="wrapper">  $\ddot{a}$ the id="header"> id="header"><br>c\_id="title" class="index" href="/"><br>"croblog\_log  $\overline{\mathbf{a}}$ **ader id="neader"** hef="/"><br>"ad="title" class="index" href="/"><br><i=s class="avatar" src="{{@blog.logo}}" alt="{{@blog.title}}";<br><i=s class="avatar" src="{{@blog.logo}}" alt="{{@blog.title}}";  $\overline{\mathbf{5}}$  $\dddot{\mathbf{s}}$ cing class="avater" enter (Molog.tixter) (1997)<br>
C class="header-description">Development Lead at <a href="http://<br>
C class="header-description">Development Lead at <a href="http://  $\mathbf{a}$  $\mathbf{a}$ class="header-description">Development co Three/ >.c >Co-Creator of <a href="http://<br>href="mailto:>.c >Co-Creator o.com">hello</a> or<br>href="mailto:>.c >Co-Creator o.com">hello</a> or hree(").C">LG"LGreator 0.com">hello</"> or<br>"ef="mailto:>.C">LG-Creator 0.com">hello</"> > or<br>"ef="http://="\_blank">S</-social blank" target="\_blank"><br><"href="http://="\_blank">S</-social blank" target="\_blank"> ca href="http://="\_blank">>cr=sucr="<br><i class="ion-social="avatar">c/i>  $\overline{\mathbf{r}}$ " target="\_blank">  $\overline{\bf n}$  $\left| d \right|$ ca href="http://  $\overline{\bf z}$  $455/12$ ca href="http://<br><i class="ion-social-73 " target="\_blank">  $74$  $\left| d \right|$ </a href="http:/ //><br>| href="http:/<br>| ci\_class="ion-social-octocat"></i><//>>  $75$  $76$  $\boldsymbol{\eta}$  $\left\langle \mathbf{r} \right\rangle$ id="docs-mobile"> 78  $\bullet$ co<br>Ca href="http:// 79 88  $\frac{dP}{dt}$ 81 82 83 EE(body) }} 84 cfooter id="footer"> 85

- .5.4 بناء منوذج البيانات املنطقية
- .1.5.4 مواصفات الجدول
- .2.5.4 تعريف األعمدة
- .3.5.4 املواصفات الرئيسية
- .4.5.4 التحويل إىل األشكال العادية. التبعيات
	- .6.4 منوذج البيانات املادية. ملفات البيانات
		- .1.6.4 وصف ملفات البيانات
			- .2.6.4 أنواع امللفات
			- .3.6.4 أوضاع الوصول
			- .4.6.4 تنظيم امللفات
		- .7.4 الوصول إىل قواعد البيانات من PHP .1.3.4 مقدمة إىل MariaDB
- .2.3.4 العمل مع قاعدة بيانات MariaDB: لغة SQL
- .3.3.4 الوصول إىل قاعدة بيانات MariaDB من PHP
	- .4.3.4 مقدمة إىل MySQL
	- .5.3.4 العمل مع قاعدة بيانات MySql: لغة SQL
- .6.3.4 الوصول إىل قاعدة بيانات MySql من PHP
	- .8.4 التفاعل مع العميل من PHP
		- .1.8.4 مناذج PHP
		- .2.8.4 *cookies*
		- .3.8.4 إدارة الجلسة
		- .9.4 هندسة تطبيقات الويب
	- .1.9.4 منوذج التحكم يف العرض
		- .2.9.4 مراقب
		- .3.9.4 منوذج
		- .4.9.4 منظر
		- .10.4 مقدمة يف خدمات الويب
		- .1.10.4 مقدمة يف XML
- .2.10.4 البنى املوجهة للخدمة )SOA): خدمات الويب
	- .3.10.4 إنشاء خدمات الويب SOAP و REST
		- .4.10.4 بروتوكول *SOAP*
		- .5.10.4 بروتوكول *REST*

## الهيكل واملحتوى | 19

# املنهجية 04

<span id="page-19-0"></span>يقدم هذا الربنامج التدريبي طريقة مختلفة للتعلم. فقد تم تطوير منهجيتنا من خالل أسلوب التعليم املرتكز عىل التكرار: *Relearning* أو ما يعرف مبنهجية إعادة التعلم.

يتم استخدام نظام التدريس هذا، عىل سبيل املثال، يف أكرث كليات الطب شهرة يف العامل، وقد تم اعتباره أحد أكرث املناهج فعالية يف املنشورات ذات الصلة مثل مجلة نيو إنجلند الطبية *)Medicine of Journal England New)*.

### املنهجية | 21

*اكتشف منهجية Relearning( منهجية إعادة التعلم(، وهي نظام يتخىل عن التعلم الخطي التقليدي ليأخذك عرب أنظمة التدريس التعليم املرتكزة عىل التكرار: إنها طريقة تعلم أثبتت فعاليتها بشكل كبري، ال سيام يف املواد الدراسية التي تتطلب الحفظ"*

### 22 **tech** 122 | المنهجية

#### منهج دراسة الحالة لوضع جميع محتويات املنهج يف سياقها املناسب

يقدم برنامجنا منهج ثوري لتطوير املهارات واملعرفة. هدفنا هو تعزيز املهارات يف سياق متغري وتنافيس ومتطلب للغاية.

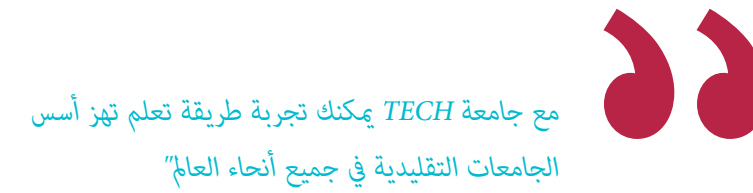

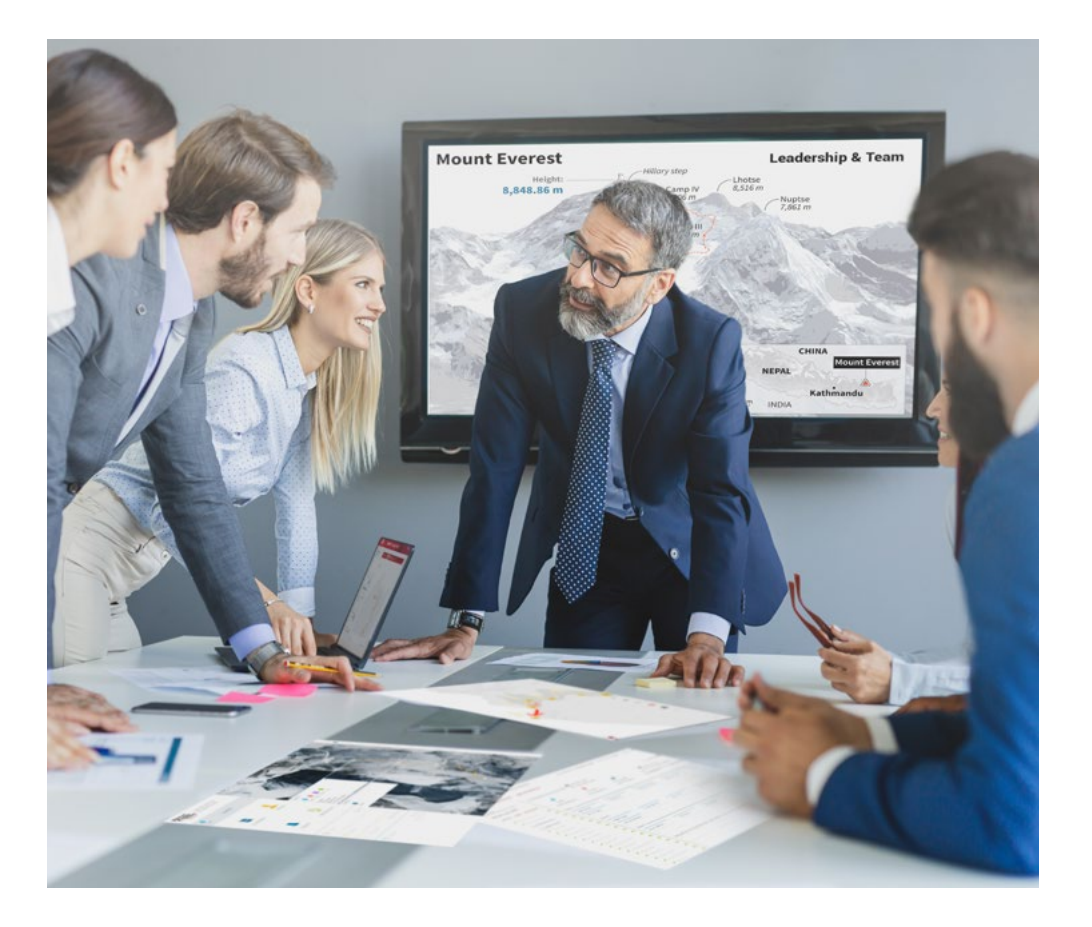

*سيتم توجيهك من خالل نظام التعلم القائم عىل إعادة التأكيد عىل ما تم تعلمه، مع منهج تدريس طبيعي وتقدمي عىل طول املنهج الدرايس بأكمله.*

### املنهجية | 23

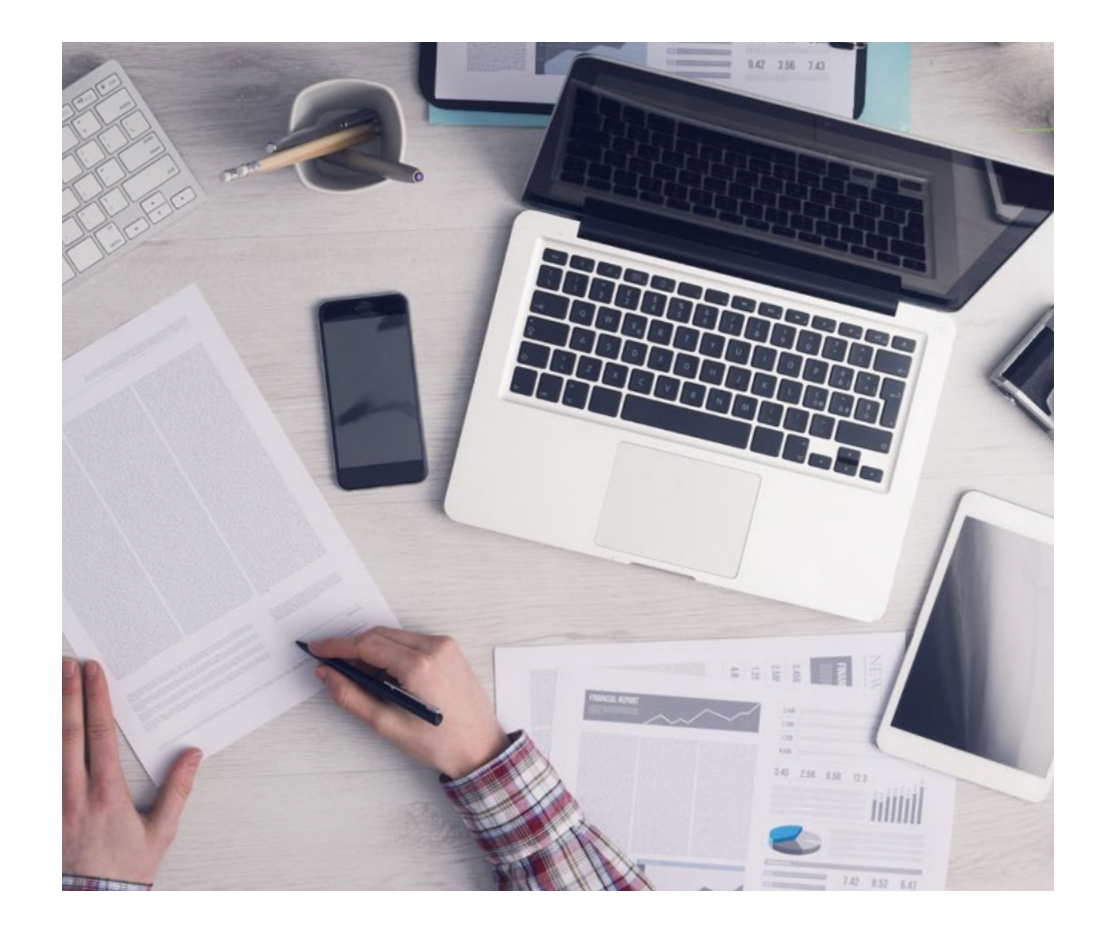

*سيتعلم الطالب،من خالل األنشطة التعاونية والحاالت الحقيقية، حل املواقف املعقدة يف بيئات األعامل الحقيقية.*

#### منهج تعلم مبتكرة ومختلفة

إن هذا البرنامج المُقدم من خلال TECH هو برنامج تدريس مكثف، تم خلقه من الصفر، والذي يقدم التحديات والقرارات الأكثر تطلبًا في هذا املجال، سواء عىل املستوى املحيل أو الدويل. تعزز هذه املنهجية النمو الشخيص واملهني، متخذة بذلك خطوة حاسمة نحو تحقيق النجاح. ومنهج دراسة الحالة، وهو أسلوب يرسى الأسس لهذا المحتوى، يكفل اتباع أحدث الحقائق الاقتصادية والاجتماعية والمهنية.

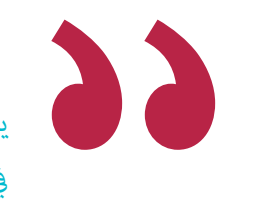

*يعدك برنامجنا هذا ملواجهة تحديات جديدة يف بيئات غري مستقرة ولتحقيق النجاح يف حياتك املهنية "*

ً كان منهج دراسة الحالة هو نظام التعلم األكرث استخداما من قبل أفضل كليات الحاسبات يف العامل منذ نشأتها. تم تطويره يف عام 1912 بحيث ال يتعلم طلاب القانون القوانين بناءً على المحتويات النظرية فحسب، بل اعتمد منهج دراسة الحالة على تقديم مواقف معقدة حقيقية لهم لاتخاذ قرارات مستنرية وتقدير األحكام حول كيفية حلها. يف عام 1924 تم تحديد هذه املنهجية كمنهج قيايس للتدريس يف جامعة هارفارد.

أمام حالة معينة، ما الذي يجب أن يفعله المهني؟ هذا هو السؤال الذي سنواجهك بها في منهج دراسة الحالة، وهو منهج تعلم موجه نحو الإجراءات المتخذة لحل الحالات. طوال المحاضرة الجامعية، سيواجه الطلاب عدة حالات حقيقية. يجب عليهم دمج كل معارفهم والتحقيق والجدال والدفاع عن أفكارهم وقراراتهم.

### 24 **tech** 24 | المنهجية

#### منهجية إعادة التعلم *)Relearning)*

تجمع جامعة TECH بني منهج دراسة الحالة ونظام التعلم عن بعد، 100٪ عرب االنرتنت والقائم عىل التكرار، حيث تجمع بني عنارص مختلفة يف كل درس.

نحن نعزز منهج دراسة الحالة بأفضل منهجية تدريس ٪100 عبر الانترنت في الوقت الحالي وهي: منهجية إعادة التعلم واملعروفة بـ *Relearning*.

*يف عام ،2019 حصلنا عىل أفضل نتائج تعليمية متفوقني بذلك عىل جميع الجامعات االفرتاضية الناطقة باللغة اإلسبانية يف العامل.*

يف TECH ستتعلم مبنهجية رائدة مصممة لتدريب مدراء املستقبل. وهذا املنهج، يف طليعة التعليم العاملي، يسمى *Relearning* أو إعادة التعلم.

جامعتنا هي الجامعة الوحيدة الناطقة باللغة الإسبانية المصرح لها لاستخدام هذا المنهج الناجح. في عام 2019، مّكنا من تحسين مستويات الرضا العام لطلابنا من حيث (جودة التدريس، جودة المواد، هيكل الدورة، الأهداف..) فيما يتعلق مؤشرات أفضل جامعة عبر الإنترنت باللغة الإسبانية.

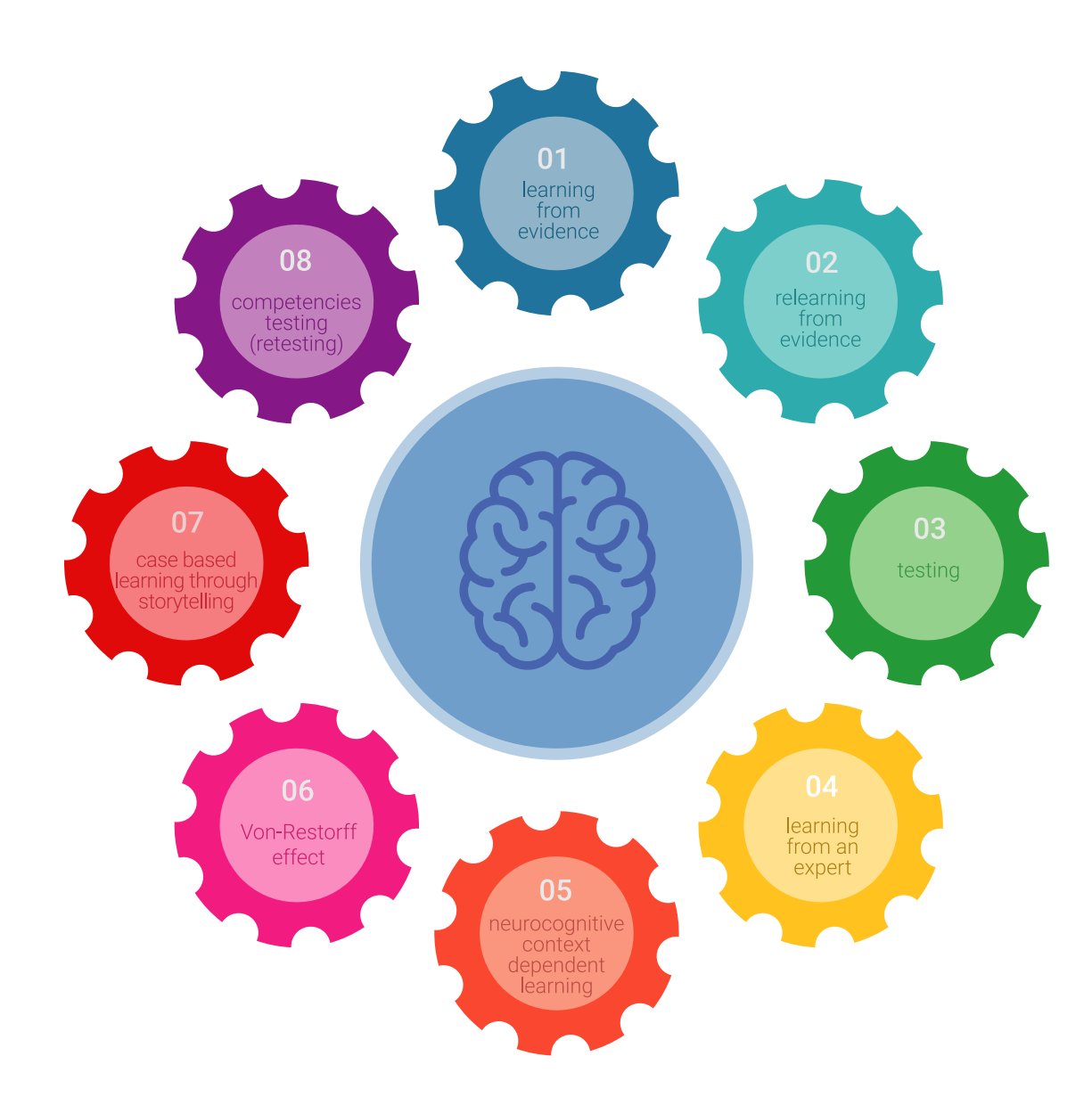

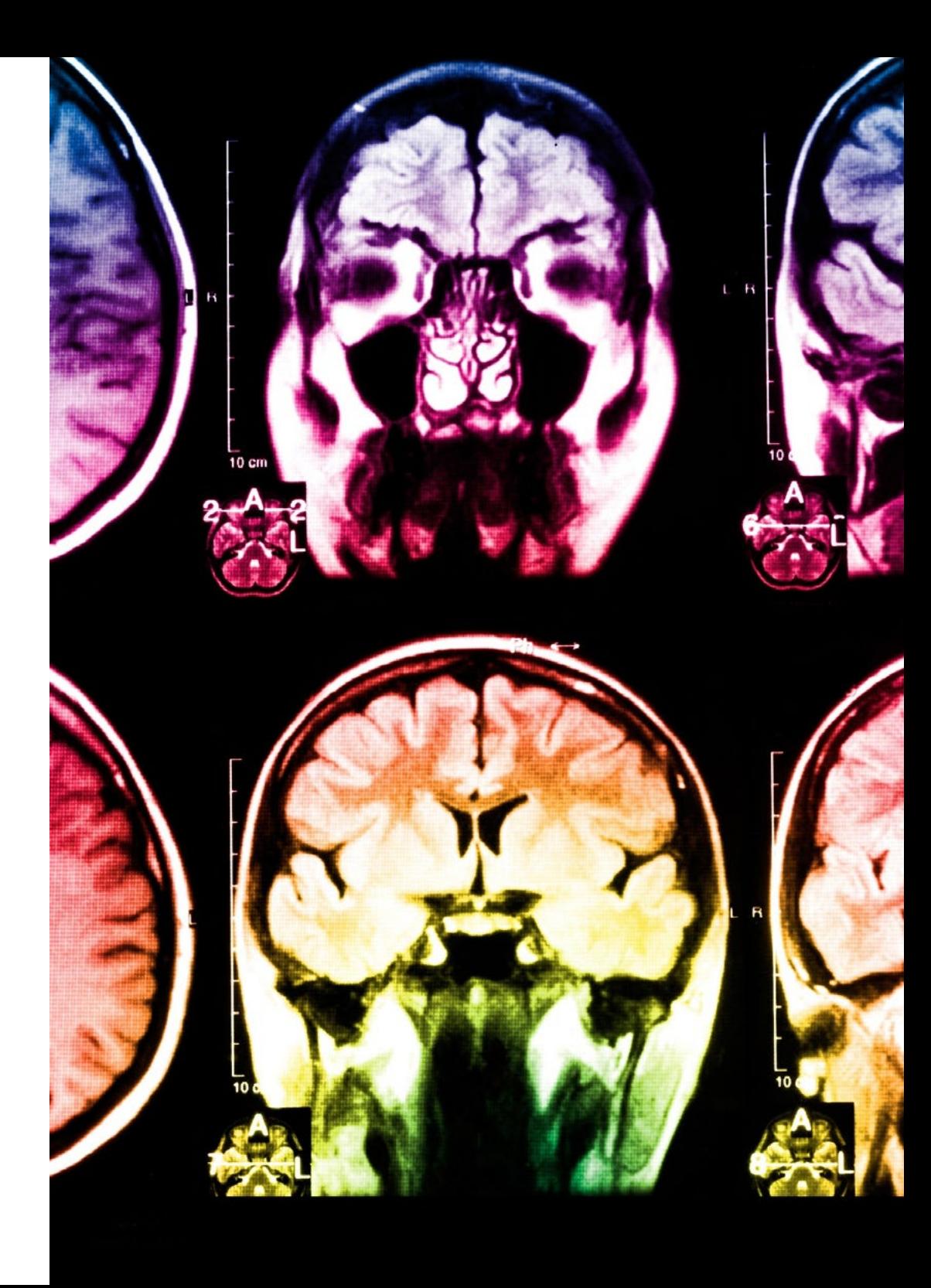

### املنهجية | 25

في برنامجنا، التعلم ليس عملية خطية، ولكنه يحدث في شكل لولبي (نتعلّم ثم نطرح ماتعلمناه جانبًا فننساه ثم نعيد تعلمه). لذلك، نقوم بدمج كل عنصر من هذه العناصر بشكل مركزي. باستخدام هذه المنهجية، تم تدريب أكثر من 650000 خريج جامعي بنجاح غير مسبوق في مجالات متنوعة مثل الكيمياء الحيوية، وعلم الوراثة، والجراحة، والقانون الدويل، واملهارات اإلدارية، وعلوم الرياضة، والفلسفة، والقانون، والهندسة، والصحافة، والتاريخ، والأسواق والأدوات المالية. كل ذلك في بيئة شديدة المتطلبات، مع طلاب جامعيين يتمتعون مظهر اجتماعي واقتصادي مرتفع ومتوسط عمر يبلغ 43.5 عاما.ً

*ستتيح لك منهجية إعادة التعلم واملعروفة بـ Relearning، التعلم بجهد أقل ومزيد من األداء، وإرشاكك بشكل أكرب يف تدريبك، وتنمية الروح النقدية لديك، وكذلك قدرتك عىل الدفاع عن الحجج واآلراء املتباينة: إنها معادلة واضحة للنجاح.*

استنادًا إلى أحدث الأدلة العلمية في مجال علم الأعصاب، لا نعرف فقط كيفية تنظيم المعلومات والأفكار والصور والذكريات، ولكننا نعلم أيضًا أن ֖֖֖֖֚֚֚֚֚֚֚֚֚֚֚֚֚֝<br>֧<u>֓</u> المكان والسياق الذي تعلمنا فيه شيئًا هو ضروريًا لكي نكون قادرين على تذكرها وتخزينها في الحُصين بالمخ، لكي نحتفظ بها في ذاكرتنا طويلة المدى.

بهذه الطريقة، وفيام يسمى التعلم اإللكرتوين املعتمد عىل السياق العصبي، ترتبط العنارص املختلفة لربنامجنا بالسياق الذي يطور فيه املشارك ممارسته المهنية.

### 26 **tech** | المنهجية

**يقدم هذا الربنامج أفضل املواد التعليمية املَُعَّدة بعناية للمهنيني:**

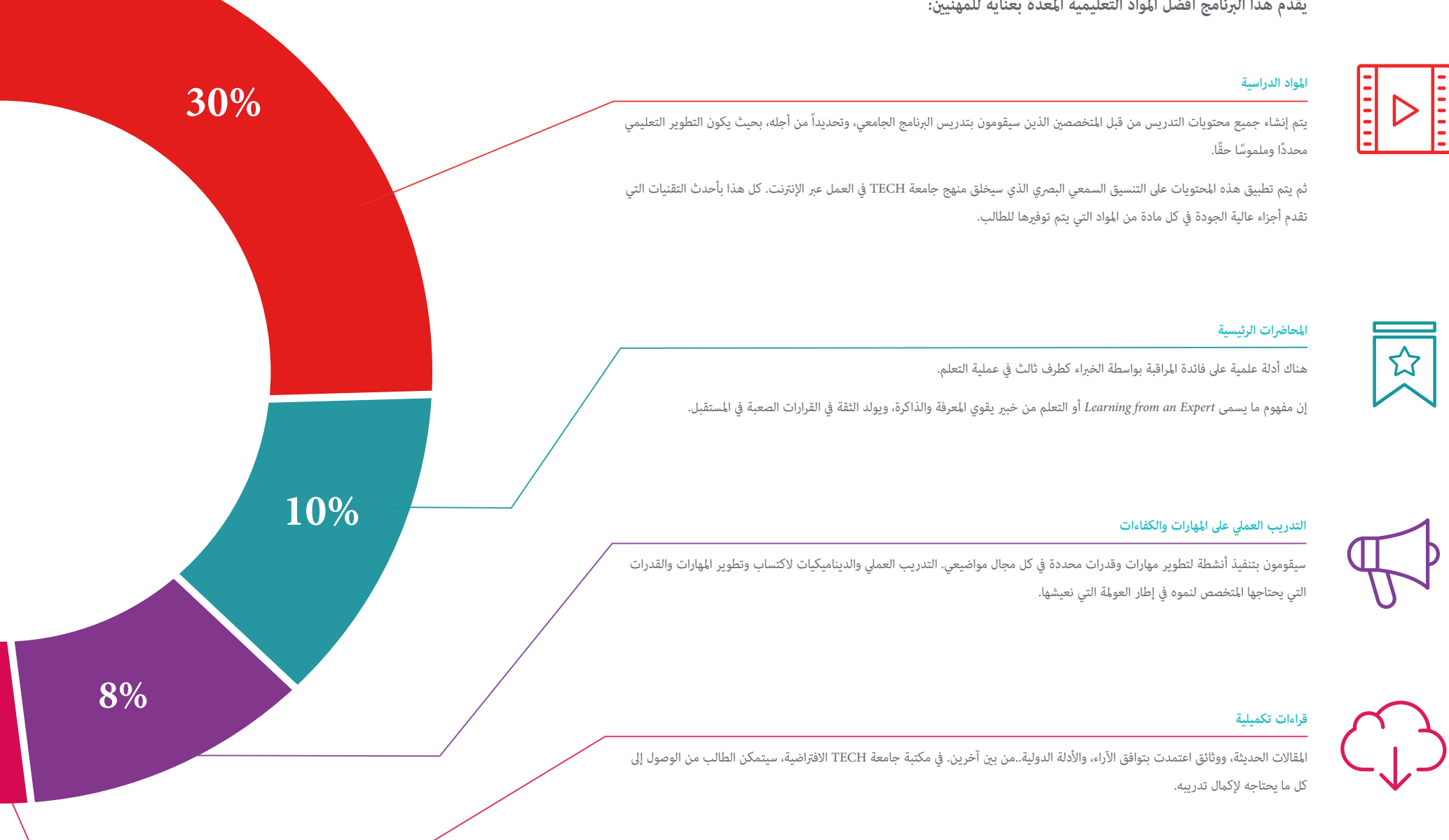

### املنهجية | 27

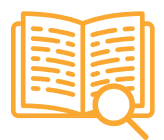

#### **دراسات الحالة )studies Case)**

ً سيقومون بإكامل مجموعة مختارة من أفضل دراسات الحالة املختارة خصيصا لهذا املؤهل. حاالت معروضة ومحللة ومدروسة من قبل أفضل املتخصصني عىل الساحة الدولية.

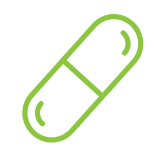

#### **ملخصات تفاعلية**

يقدم فريق جامعة TECH املحتويات بطريقة جذابة وديناميكية يف أقراص الوسائط املتعددة التي تشمل امللفات الصوتية والفيديوهات والصور والرسوم البيانية والخرائط املفاهيمية من أجل تعزيز املعرفة.

اعترفت شركة مايكروسوف بهذا النظام التعليمي الفريد لتقديم محتوى الوسائط المتعددة على أنه "قصة نجاح أوروبية".

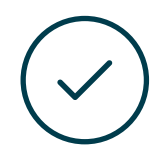

#### **االختبار وإعادة االختبار**

يتم بشكل دوري تقييم وإعادة تقييم معرفة الطالب يف جميع مراحل الربنامج، من خالل األنشطة والتدريبات التقييمية وذاتية التقييم: حتى يتمكن من التحقق من كيفية تحقيق أهدافه.

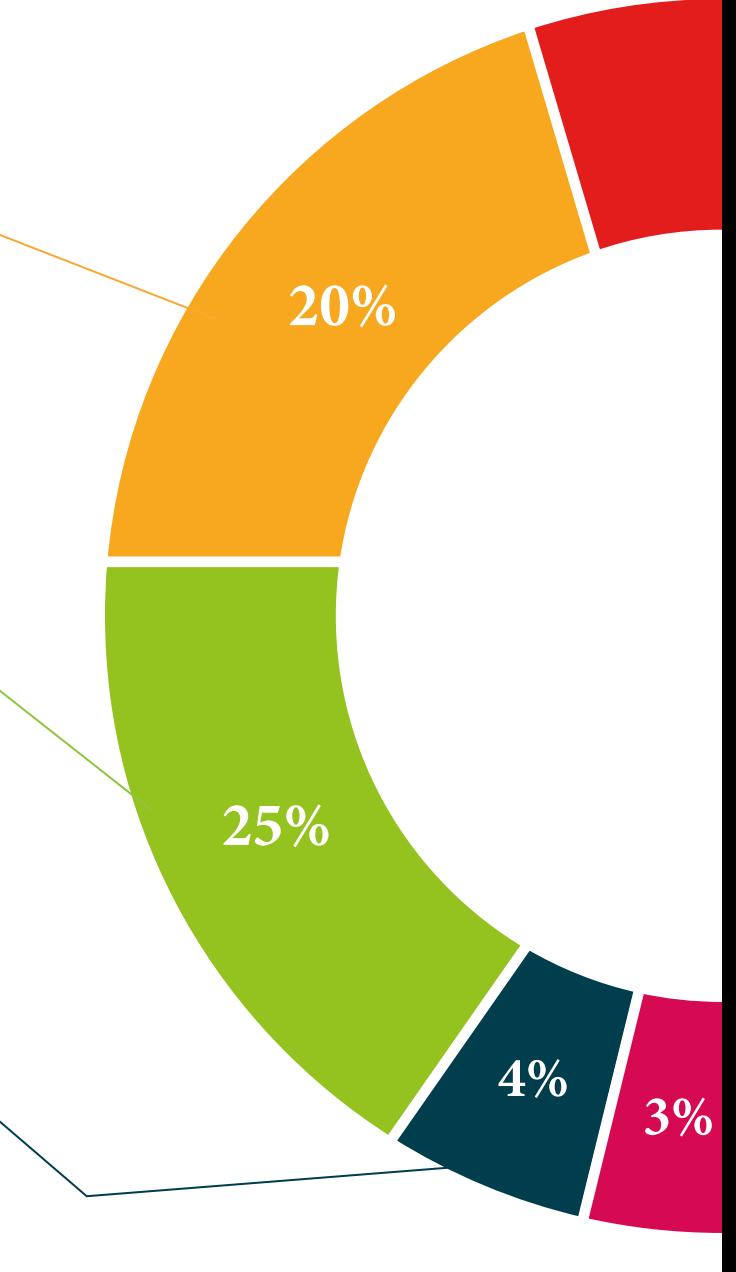

# املؤهل العلمي 05

<span id="page-27-0"></span>تضمن شهادة الخبرة الجامعية في تطوير البرمجيات لتطبيقات الويب، بالإضافة إلى التدريب الأكثر دقة وحداثة، الحصول على شهادة الخبرة الجامعية الصادرة عن TECH الجامعة التكنولوجية

# املؤهل العلمي | 29

 $\bigcap_{i=1}^n\bigcap_{i=1}^n$ 

*اجتاز هذا الربنامج بنجاح وأحصل عىل شهادتك الجامعية دون الحاجة إىل السفر أو القيام بأية إجراءات مرهقة "*

# المؤهل العلمي | 30  $\pm$ 1 | 30  $\,$

تحتوي **شهادة الخربة الجامعية يف تطوير الربمجيات لتطبيقات الويب** عىل الربنامج العلمي األكرث اكتامالً وحداثة يف السوق.

بعد اجتياز الطالب للتقييامت، سوف يتلقى عن طريق الربيد العادي\* مصحوب بعلم وصول مؤهل **شهادة الخربة الجامعية** ذا الصلة الصادر عن **TECH الجامعة التكنولوجية**.

إن املؤهل الصادر عن **TECH الجامعة التكنولوجية** سوف يشري إىل التقدير الذي تم الحصول عليه يف شهادة الخربة الجامعية وسوف يفي باملتطلبات التي عادة ما تُطلب من قبل مكاتب التوظيف ومسابقات التعيني ولجان التقييم الوظيفي واملهني.

املؤهل العلمي: **شهادة الخربة الجامعية يف تطوير الربمجيات لتطبيقات الويب**

عدد الساعات الدراسية املعتمدة: **600 ساعة**

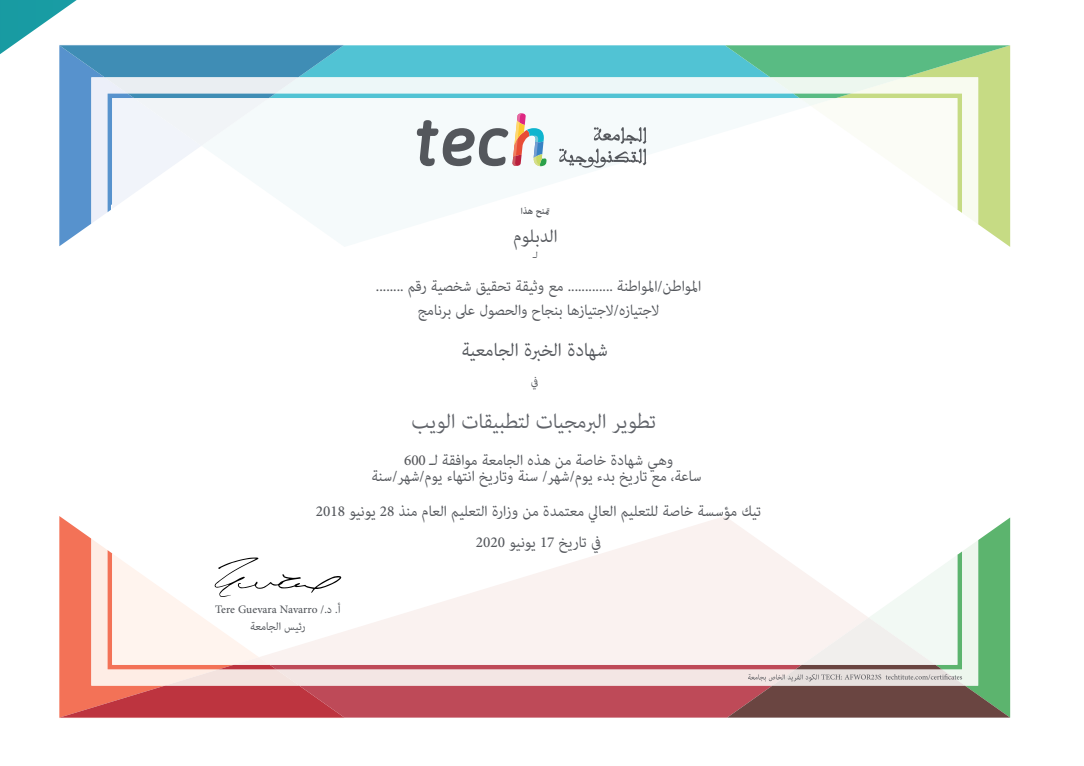

Tech 340

الصحيفة<br>المستخدم شهادة الخبرة الجامعية تطوير الربمجيات لتطبيقات الويب

- طريقة التدريس: **أونالين** 
	- مدة الدراسة: **6 أشهر**
- املؤهل الجامعي من: **TECH الجامعة التكنولوجية**
- » عدد الساعات المخصصة للدراسة: <mark>16 ساعات أسبوعيًا</mark>
	- مواعيد الدراسة: **ً وفق ّ ا لوتريتك الخاصة**
		- االمتحانات: **أونالين**

شهادة الخربة الجامعية تطوير الربمجيات لتطبيقات الويب

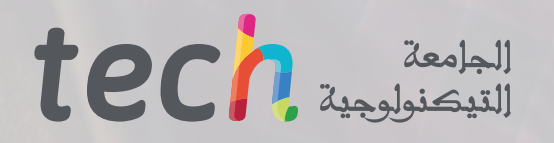